## U.T. Administration **of Daman & Diu Revenue Department, Secretariat**, **Daman.**

**No.COL/DMN/LND/I&XIV/2014** 1 2 G 9 2 Dated: 05 /44/2014

## ORDER

## SUB: Authenticity verification of Form-I & XIV issued by Saral Sewa Kendra.

The UT Administration **of Daman and Diu has started a Citizen Service Centre (Sara** ) **Sewa Kendra**) **in the premises of District Panchayat** Office, **Daman** . **More such Saral Sewa Kendras are proposed to be established** in the UT **of Daman and Diu.**

2. Extract of Form I & XIV under the Goa, Daman and Diu Land Revenue Rules is being issued from these Saral Sewa Kendras under the signature and stamp of Data Entry Operator incharge. These extracts are generated using the electronic database available in Avanika Portal. The Forms I & XIV have a unique number assigned on them which is provided at the bottom left corner of such Form I & XIV issued from the Saral Sewa Kendras.

3. The authenticity **and genuineness** of such Form I & XIV issued by the Data Entry Operators **of Saral Sewa Kendras can be** verified from the Avanika **link available on the website of the** UT of **Daman and** Diu (www.**daman.nic.in) and** the procedure for the **same is explained in the documents annexed** herewith.

**4. All Heads of Office in** the UT **of Daman and Diu are accordingly hereby informed that Form** No.1 & XIV **issued under the signature and stamp of the Data Entry Operator incharge of Saral Sewa Kendras established in the UT of Daman and Diu shall be treated as an authentic document** , **subject to its verification from the Avanika Portal whose link is available on the website** of UT **of Daman and Diu.**

Encl : As above

 $\mathfrak{b}^{\mathsf{S}}$ 

(Vikram gh Malik) DeputySecretary (Revenue) UT of Damaḥ & Diu

Copy to:-

- **1. PPS to Hon'ble Administrator**, **Daman** , **Diu and DNH** , **Secretariat, Daman**
- **2. P.A. to the Development Commissioner**/**Secretary** ( **Revenue**), **Daman** , **Diu and DNH, Secretariat**, **Daman.**
- **3. Collector**, **Daman/Diu.**
- **4. All Heads** of Office, **Daman and Diu (through Collector, Diu)**
- 1 5. The D.I.O., NIC, Daman for putting up the order on the official website.

## Steps for Authenticity Verification of Form I & XIV issued from Saral Seva Kendras.

1. Go to *daman. nic.in*

Land Records (Rural)

- 2. Click on "AVANIKA" Link <sup>AVANIKA</sup>
- 3. It will open new tab with *AVANIKA* portal.
- 4. Click on *Authenticity Verification*
- 5. In the Text Box enter Barcode Number given on the top right corner of such Form I & XIV issued from the Saral Seva Kendras
- 6. Click on *Verify* Button
- 7. If it is an Authentic Copy, then it will display details of Authentic Copy which are as under
	- *1. Print Date*
	- *2. Transaction No.*
	- *3. Taluka*
	- *4. Village*
	- *5. Survey*
	- *6. Subdiv*
	- *7. CSC Centre*
	- *8. Print By*
	- *9. Land details of ROR, Occupants of ROR, Tenants of ROR, Other Rights of ROR, Cultivators of ROR*
- 8. If its not an Authentic Copy, then it will display a Message "No *Data Found"*

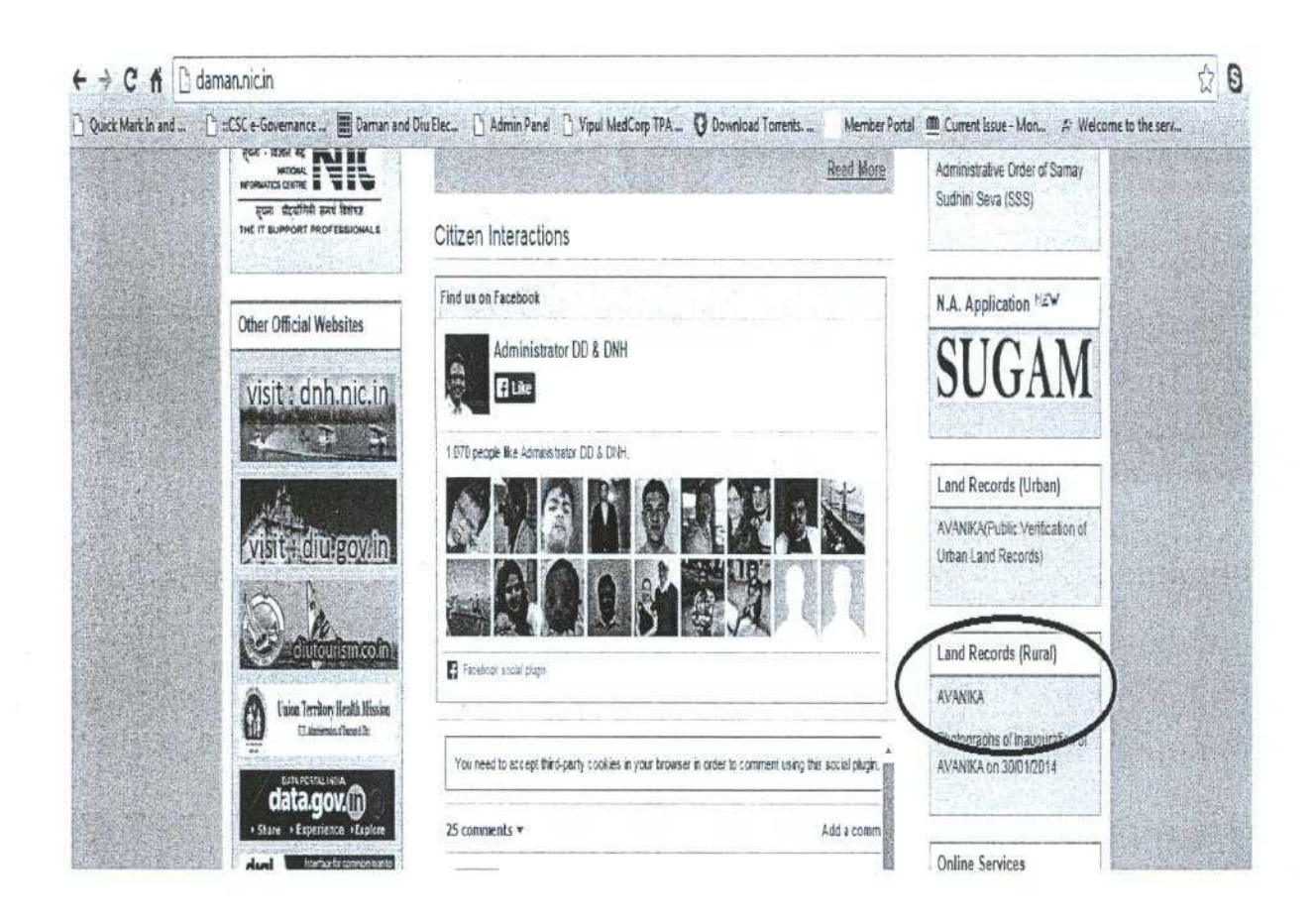

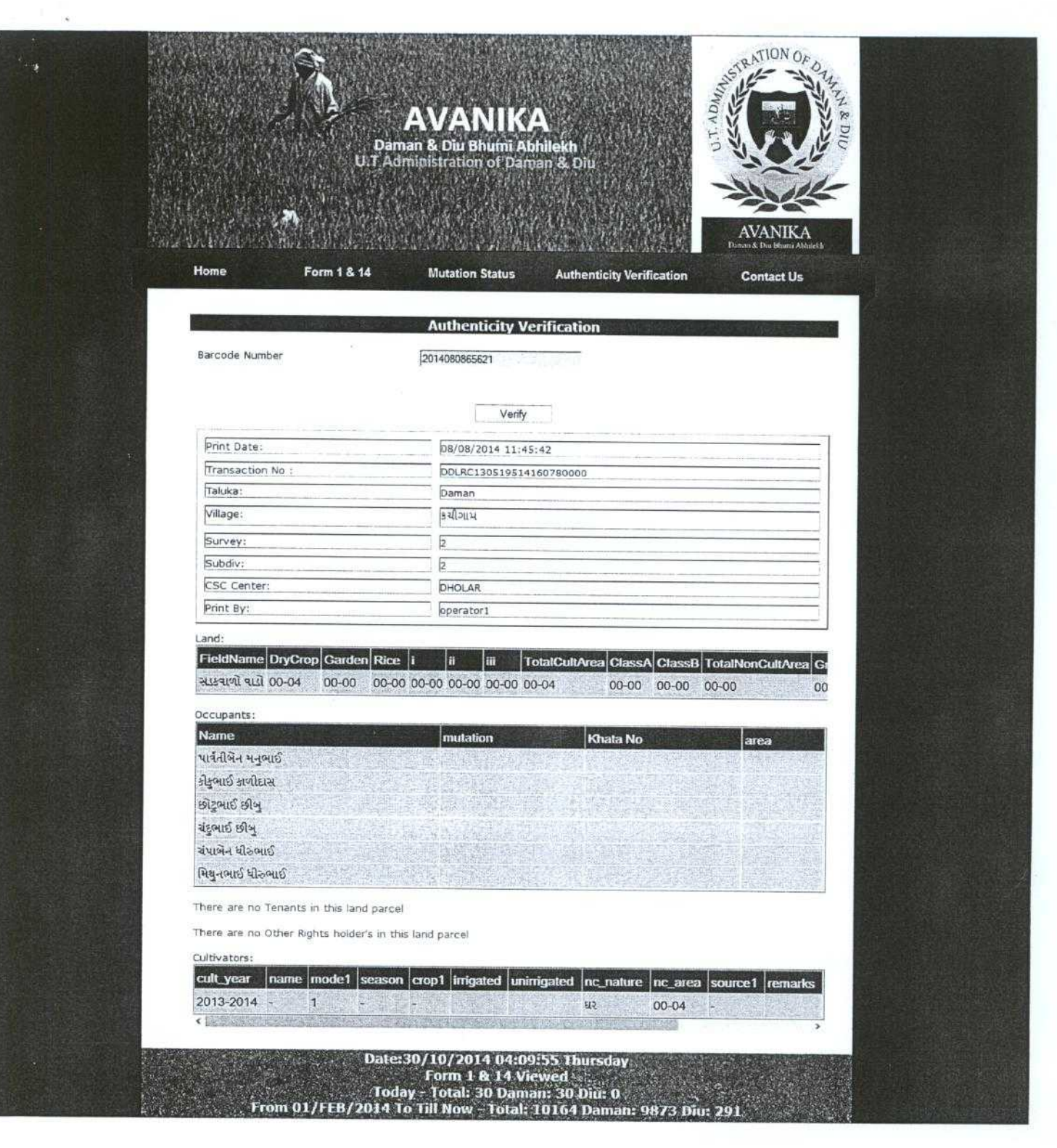